Федеральное государственное бюджетное образовательное учреждение высшего образования Московский государственный университет имени М.В. Ломоносова Географический факультет

> УТВЕРЖДАЮ Декан географического факультета, член-корр. РАН Добролюбов С.А.

> > \_\_\_\_\_\_\_\_\_\_\_\_\_\_\_\_\_\_\_\_\_\_\_\_\_\_

## **РАБОЧАЯ ПРОГРАММА ДИСЦИПЛИНЫ (МОДУЛЯ) Пространственный анализ в геоэкологии**

**Уровень высшего образования:**  *бакалавриат*

# **Направление подготовки: 05.03.06 "Экология и природопользование"**

**Направленность (профиль) ОПОП:**

**05.03.06 " Геоэкология и физическая география мира "**

**Форма обучения:**

**очная**

Рабочая программа рассмотрена и одобрена *Учебно-методической комиссией географического факультета* (протокол №11 от 03.12.2021)

Москва 2021

Рабочая программа дисциплины (модуля) разработана в соответствии с самостоятельно установленным МГУ образовательным стандартом (ОС МГУ) для реализуемых основных профессиональных образовательных программ высшего образования по направлению подготовки "Экология и природопользование" (программы бакалавриата, магистратуры, реализуемых последовательно по схеме интегрированной подготовки)

ОС МГУ утвержден решением Ученого совета МГУ имени М.В.Ломоносова от 30 декабря 2020 года (протокол №1368).

Год (годы) приема на обучение: 2021

© Географический факультет МГУ имени М.В. Ломоносова *Программа не может быть использована без разрешения факультета.* 1. Место дисциплины (модуля) в структуре ОПОП *—* относится к базовой части ОПОП, является обязательной для освоения.

2. Входные требования для освоения дисциплины (модуля), предварительные условия: базируется на знаниях по начальных представлениях о способах репрезентации земной поверхности, основах топографии, методах специального и тематического картографирования, базовых алгоритмах геоинформационных систем, основных рельефообразующих процессах и типах рельефа, особенностях дифференциации биосферы, зональных и азональных геосистем различного иерархического уровня, основных концепциях ландшафтоведения и ландшафтной экологии; частично в курсе используются знания, умения и навыки, приобретаемые студентами параллельно в курсах «Введение в геоэкологию», «Ландшафтная экология», «Основы экологии города», «Методы полевых ландшафтно-геоэкологических исследований».

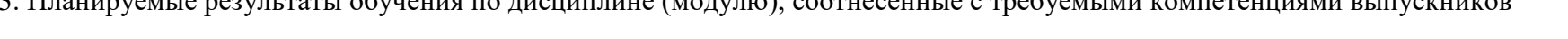

 $3.$  Планируемые результаты обучения по дисциплине (модулю), соотнесенные с требующими компетенциями выпускников

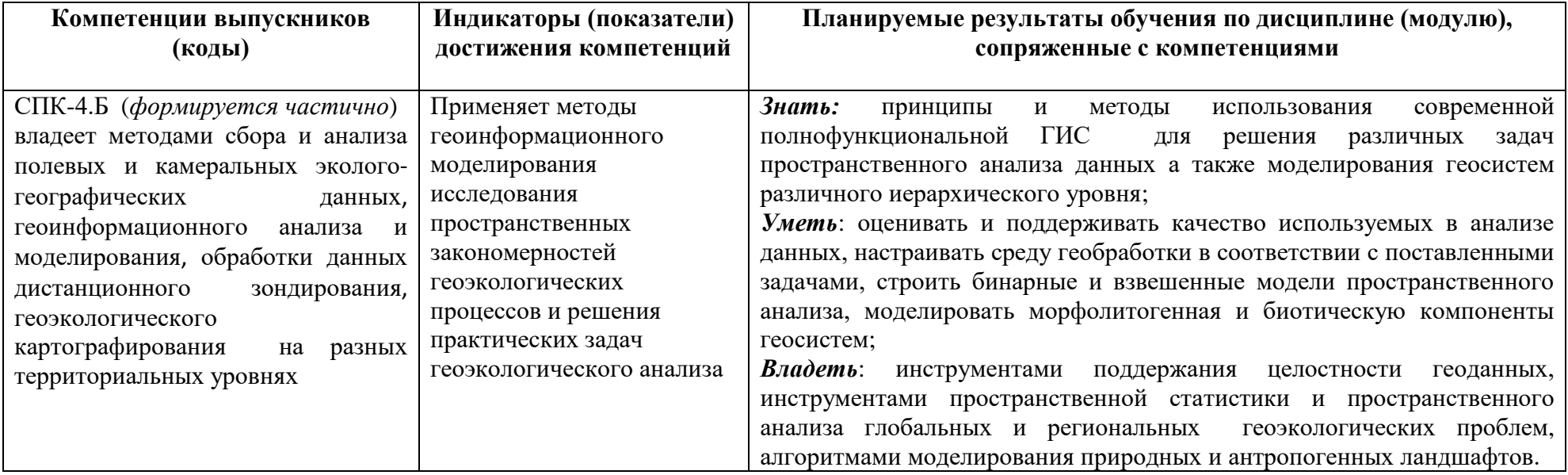

4. Объем дисциплины (модуля) 6 з.е., в том числе 132 академических часов на контактную работу обучающихся с преподавателем, 84 академических часов на самостоятельную работу обучающихся.

5. Формат обучения не предполагает электронного обучения и использования дистанционных образовательных технологий (за исключением форс-мажорных обстоятельств – пандемии и т.п.).

6. Содержание дисциплины (модуля), структурированное по темам (разделам) с указанием отведенного на них количества академических или астрономических часов и виды учебных занятий

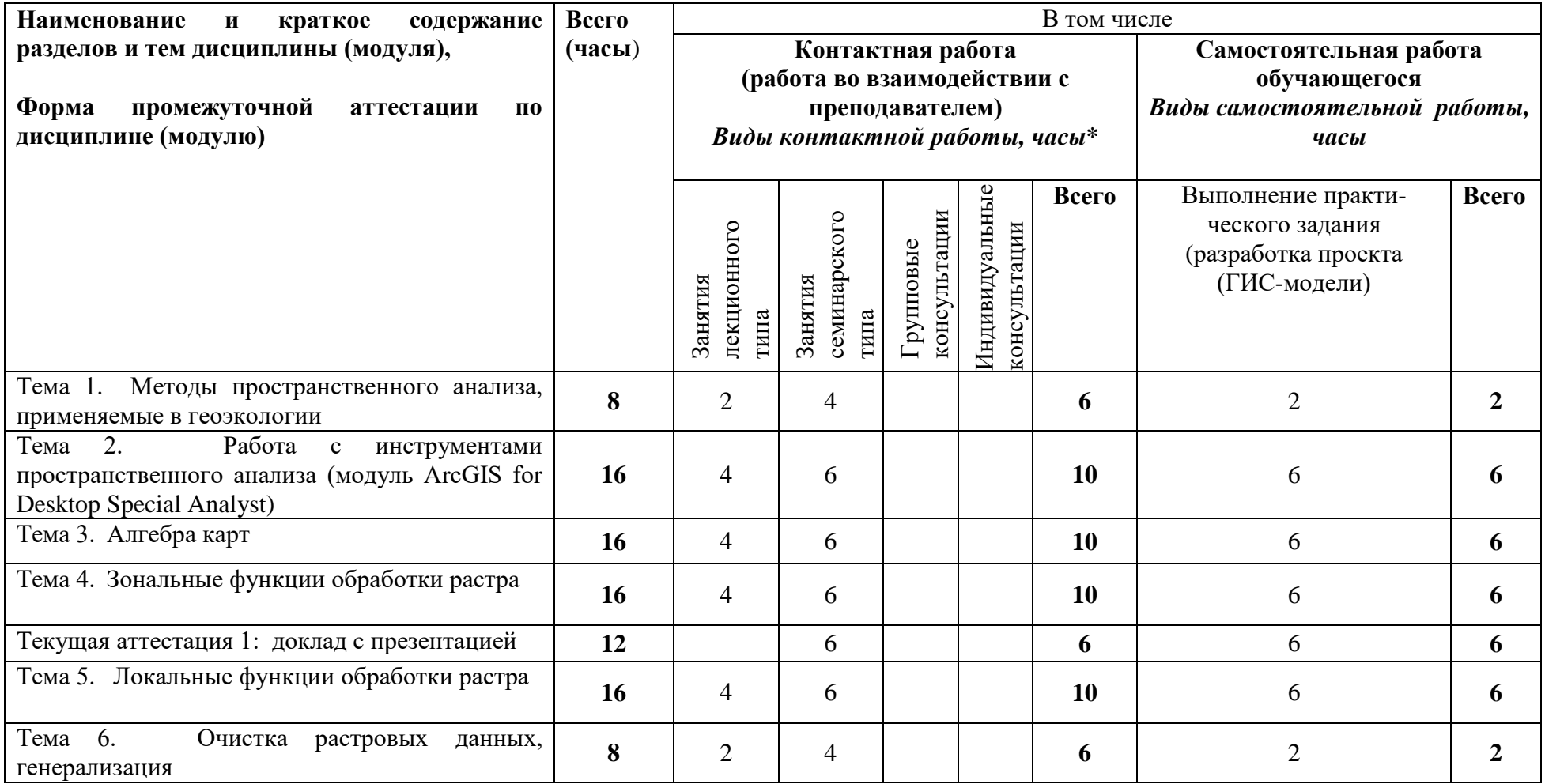

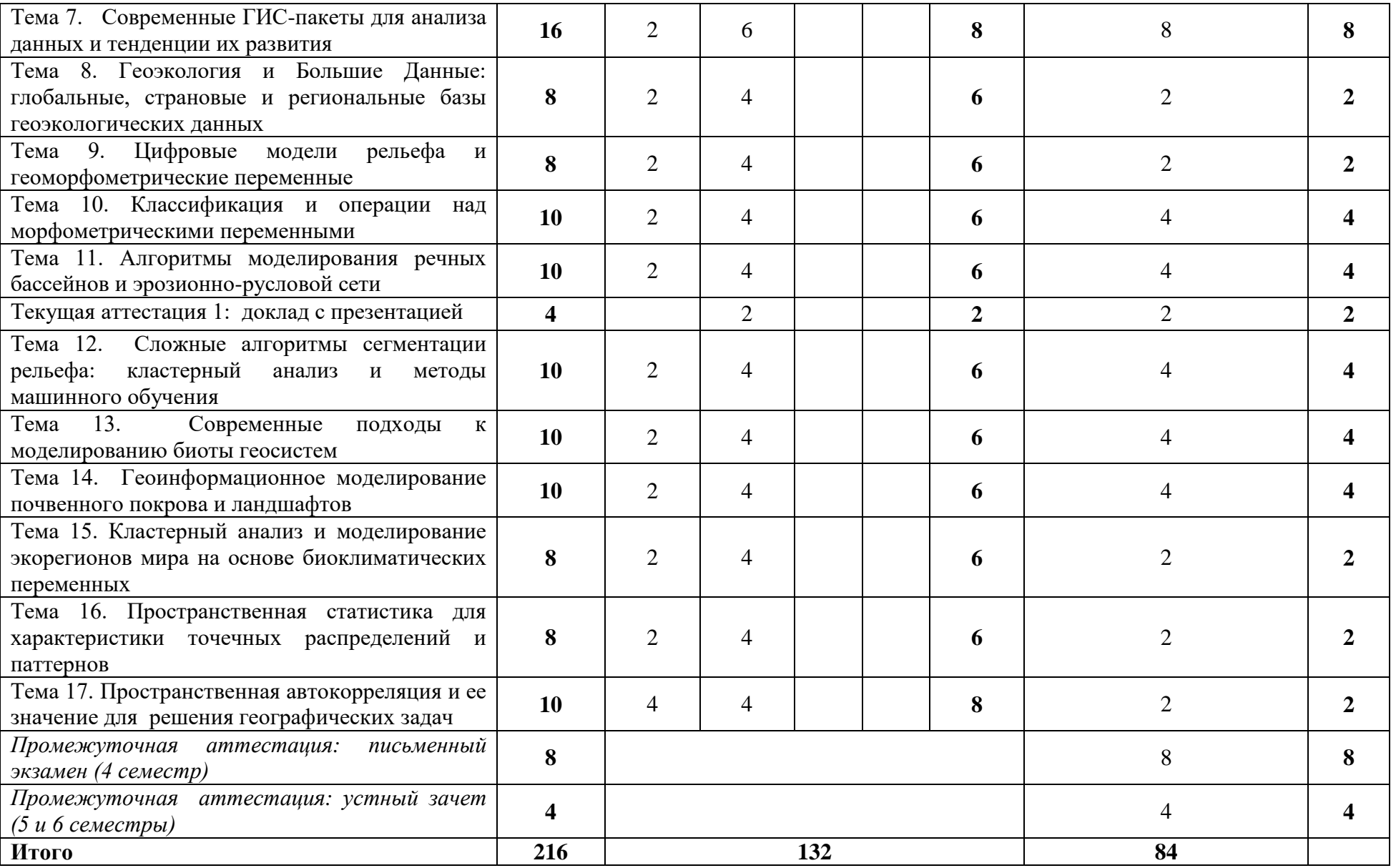

### **Содержание лекций**

#### **Тема 1. Методы пространственного анализа, применяемые в геоэкологии**

Методы пространственного анализа в геоинформационных системах. Примеры использования аналитических ГИС в геоэкологии: российский и зарубежный опыт. Пространственный анализ как связный процесс от постановки задачи, сбора и подготовки данных до построения сложных аналитических моделей. Примеры применения инструментов пространственного анализа в геоэкологии. Основные типы программного обеспечения, используемые для пространственного анализа. Проприетарные и открытые геоинформационные систем. Характеристика основных ГИС-пакетов: ArcGIS ESRI, QGIS\NextGIS, Mapinfow, SAGA, GRASS.

## **Тема 2. Работа с инструментами пространственного анализа (модуль ArcGIS for Desktop Spatial Analyst)**

Настройка и администрирование настольной версии ArcGIS. Концепция растровых данных, преимущества и недостатки их использования. Обзор основных инструментов, использующихся для пространственного анализа геоданных. Специфика и сюжеты использования основных групп инструментов набора «Пространственный анализ»: Извлечение, Генерализация, Интерполяция, Гидрология, Классификация, Оверлей (наложение). Интерфейсы доступа к инструментам пространственного анализа (окна запуска инструментов, Алгебра карт, окно Python, Model Builder).

**Тема 3. Алгебра карт.** Основы работы с Алгеброй карт. Работа с инструментами. Работа с операторами. Создание сложных выражений. Использование классов. Функции Алгебры карт, создающие пространственные объекты, таблицы или файлы. Использование в анализе значений True, False и NoData. Группа инструментов Условия. Управление выходными данными инструментов Spatial Analyst в Алгебре карт.

## **Тема 4. Зональные функции обработки растра**

Зональная геометрия, Зональная гистограмма, Зональная статистика, Таблица площадей. Статистические переменные зональной статистики. Распространенные сюжеты использования зональной статистики в геоэкологическом анализе.

### **Тема 5**. **Локальные функции обработки растра**

Важнейшие локальные функции. Специфика использования операции комбинирование как базовой операции геоэкологического синтеза. Возможности и ограничения тематического комбинирования. Использование инструмента «Распространенность», «Максимальное положение», «Минимальное положение».

## **Тема 6. Очистка растровых данных, генерализация**

Агрегирование ячеек растра, идентификация регионов растра, замена значений в области наложения маски, расширение или сокращение выбранных зон, сглаживание границ зон растра, замена значений ячеек на преобладающее значение смежных ячеек. Построение алгоритмов генерализации растра в Model Builder.

## **Тема 7. Современные ГИС-пакеты для анализа данных и тенденции их развития.**

ArcGIS Pro как продолжение ArcGIS Desktop. ArcGIS Online как онлайн веб-ГИС для совместной работы, которая позволяет использовать, создавать и настраивать доступ к картам, сценам, слоям, приложениям, аналитике и данным. Подготовка, размещение и редактирование картографических WEB-проектов с помощью ArcGIS Online.

#### **Тема 8. Геоэкология и Большие Данные**.

Глобальные, страновые и региональные базы геоэкологических данных. Тематические данные. Депозитарии и интерактивные вебпорталы. Скачивание и первичная обработка данных. Данные по физической географии: [Natural](http://www.naturalearthdata.com/) Earth [Global](https://globalmaps.github.io/) Map: [MapCruzin:](http://www.mapcruzin.com/) [European](http://www.eea.europa.eu/data-and-maps#tab-datasets) [Environment](http://www.eea.europa.eu/data-and-maps#tab-datasets) Agency. Основные порталы данных цифровых моделей рельефа. Данные о погоде и климатические данные. Гидрологические данные. Данные по экстремальные природным явлениям. Данные земельно-ландшафтного покрова. Экологические данные. Данные по гуманитарной географии. Страновые данные, Обзор крупнейших порталов данных: NASA, UNEP, и др.

#### **Тема 9. Цифровые модели рельефа и геоморфометрические переменные.**

Цифровые модели рельефа. Общее представление о ЦМР. Краткая характеристика типов ЦМР. Проблема выбора ЦМР. Тема 10. Классификация и операции над морфометрическими переменными. Геоморфометрия - общее понятие. ГИС и инструменты геоморфометрического моделирования. Загрузка и проецирование ЦМР в программе Global Mapper. Репрезентация ЦМР в программных комплексах SAGA и ArcMAP. 3D-визуализация ЦМР.

#### **Тема 10. Классификация и операции над морфометрическими переменными.**

Группы морфометрических показателей. Морфометрические переменные и элементарные поверхности. Переменные группы формы и потоков. Переменные относительного положения на склоне. Сложные переменные разных групп. Предварительная классификация морфометрических показателей. Действительная классификация и генерализация переменных. Классификация в SAGA GIS. Техника комбинирования морфометрических переменных.

## **Тема 11. Алгоритмы моделирования речных бассейнов и эрозионно-русловой сети.**

Водосборы и ландшафтные местоположения. Общий алгоритм делимитации водосборов в ArcGIS. Делимитация водосборов в других ГИС. Метрики, связанные с гидрологическими параметрами. Возможности и ограничения гидрологического моделирования. Территории с нечеткой бассейновой дифференциации. Обзор базы речных бассейнов Европейской России. Моделирование элементарных местоположений в переделах водосборов первого порядка. Особенности гидрологического моделирования в горных и равнинных областях.

**Тема 12. Сложные алгоритмы сегментации рельефа**. Кластерный анализ и методы машинного обучения. Поколение «реально» новых моделей. Классификации рельефа с использованием нечеткой принадлежности и нечеткого наложения. Методы сегментации рельефа, основанные на алгоритмах кластерного анализа. Методы "машинного" обучения и нейронных сетей .

# **Тема 13. Современные подходы к моделированию биоты геосистем**

Краткая характеристика и параметры снимков серии Landsat. Источники данных Landsat. Загрузка и визуализация Landsat в ГИС SAGA. Композитные сочетания Landsat. Вегетационные индексы. Компонентные и ландшафтные индексы. Подходы к классификации изображений: контролируемые и неконтролируемые методы. Объектная (объектно-ориентированная) классификация. Кластерная классификация

#### **Тема 14. Геоинформационное моделирование почвенного покрова и ландшафтов.**

Как соединить биоту и морфологическую основу ландшафта: новые-старые» алгоритмы в составе ГИС-моделей. Подходы к межкомпонентному ландшафтному синтезу. Первый подход: синтез готовых классификаций ландшафтных местоположений и биоты. Второй подход: синтез набора различных переменных ландшафтных местоположений и биоты. Анализ Главных Компонент как способ выбора взаимонезависимых переменных для синтеза. Сложные алгоритмы моделирования - классификация с возможностью обучения.

#### **Тема 15. Кластерный анализ и моделирование экорегионов мира на основе биоклиматических переменных.**

Происхождение концепта экологических и природно-ландшафтных зон. Проблемы моделирования дифференциации биосферы на глобальном уровне. Исходные данные и выбор факторных переменных. Моделирование с помощью неконтролируемой классификации изокластера. Сравнение полученной модели с традиционной схемой экологических зон мира. Возможности локализации модели изокластерного анализа.

#### **Тема 16. Пространственная статистика для характеристики точечных распределений и паттернов.**

Центрографика распределения точечных объектов: средний центр, медианный центр, центральный объект, стандартное расстояние и стандартный отклоняющийся эллипс. Локальные выбросы и их интерпретация. Пространственные выбросы. Анализ пространственных паттернов. Типы пространственных паттернов и процессы их порождающие Случайный паттерн и Полный процесс пространственной случайности, Дисперсный рассредоточенный и Соревновательный процесс и кластерные и Агрегация. Стационарные и анизтропные процессы, Пространственная неоднородность. Анализ ближайших соседей. Функция K Рипли. Функция Плотности Ядра. Оценка плотности ядра.

#### **Тема 17. Пространственная автокорреляция и ее значение для решения географических задач.**

Пространственная автокорреляция и ее значение для географических проблем. Глобальные и локальные методы пространственной автокорреляции, такие. Отслеживание пространственных кластеров с высокими значениями (горячие точки) или низкими значениями(холодные точки). Отслеживание пространственных выбросов. Оптимизированный анализ горячих точек. Интерпретация статистической значимости результатов. Инкрементная пространственная автокорреляция, используемая для определения соответствующего масштаба анализа. Проблема множественного сравнения и пространственная зависимость. Введение поправки Бонферрони и частоты ложных обнаружений. Пространственно-временной автокорреляционный анализ с использованием двумерного и дифференциального. Местный индекс Морана I. Представление пошаговых примеров с использованием ArcGIS.

#### *План проведения семинаров*

Семинар 1. Обзор геоинформационных систем и источников ГИС-данных. Обсуждение типов, назначения, специфика и доступности геоинформационных систем.

Семинар 2. Обсуждение и характеристика глобальных и страновых баз данных. Сравнительная характеристика и обсуждение структуры и тематического содержания физико-географических, экологических, социально-географических и экономико-географической баз данных.

7. Фонд оценочных средств для оценивания результатов обучения по дисциплине (модулю):

Текущая аттестация №1. Доклад с презентацией оформленного тематического проекта в ArcGIS с набором сгруппированных векторных и растровых слоев в базе геоданных, настроенными опциями отображения в различных масштабах, различными классификаторами слоя,

построенными диаграммами, вновь полученными полями атрибутивных данных, опциями топологии данных и загруженной копией проекта в ArcGIS on-line.

Текущая аттестация №2. Доклад с презентацией оригинальной (на ключевую территорию) карты экосистем, полученной на основе синтеза слоев местоположений и биоты с использованием методов неконтролуруемой классификации и классификации с обучением (кластерный анализ, сегментация рельефа, анализ группирования), а также других методов обработки данных дистанционного зондирования (цифровых моделей рельефа, космических снимков различных сенсоров).

#### *Примерный перечень тем самостоятельных проектов*

## *Практическая работа (моделирование)* **1. Добавление данных на карту из сети Интернет**

Научиться добавлять данные из открытых источников в проект ArcMap. Экспортировать данные из открытых источников в базу геоданных. Выложить оформленные данные в открытый доступ в сеть Интернет.

## *Практическая работа (моделирование)* **2. Работа со слоями карты и Отображение данных. Оформление надписей при помощи сложных выражений**

Научиться управлять видимостью объектов слоев, отображать слои в различных масштабах, создавать интерактивные карты с пространственными закладками, группами слоев. Научиться отображать данные различными способами – по качественным характеристикам, по количественным, с использованием нескольких атрибутов или опции нормирования. Научиться надписывать объекты на карте при помощи нескольких классов надписей, тегов форматирования, представить текст надписи в виде сложных индексов или многострочным текстом

## *Практическая работа (моделирование)* **3. Работа с таблицами и SQL-запросы к данным**

Отобразить данные по координатам XY из таблицы. Изучить типы атрибутивных полей таблиц, научиться загружать базы Excel в ArcMap, присоединять информацию из внешних таблиц к пространственным объектам, строить диаграммы и отчеты и включать их в компоновку карты. Научиться использовать SQL-запросы для выборки данных. Использовать в запросах операторы выборки по числовым и текстовым полям. Научиться использовать строковые и числовые функции в калькуляторе поля.

#### *Практическая работа (моделирование)* **4. Подтипы и домены**

Научиться задавать структуру базы геоданных, обеспечивающую в дальнейшем топологически корректную работу с данными

#### *Практическая работа (моделирование)* **5. Редактирование данных и Топологическое редактирование данных**

Научиться быстро и топологически корректно редактировать данные и создавать новые. Научиться работать с топологией базы геоданных и топологией карты, проверять пространственную корректность объектов при помощи правил топологии, использовать инструменты топологического редактирования.

# *Практическая работа (моделирование)* **6. Компоновка карты и Модуль Maplex**

Научиться оформлять готовую карту: добавлять на карту название, масштаб, легенду, стрелку севера и т.п. Научиться создавать многостраничные атласы с такими динамическими элементами, как название листа, масштаб, легенда и др. Научиться использовать сложные настройки размещения надписей на карте.

# Практическая работа (моделирование) **7. Базовые инструменты анализа данных**

Познакомиться с основными инструментами анализа данных: Буфер, Множественный буфер, Вырезать, Слияние, Пересечение, Наложение, Стирание, Ближайший объект, Полигоны Тиссена.

# Практическая работа (моделирование) **8. Автоматизация анализа при помощи ModelBuilder**

Изучение ModelBuilder. Научиться создавать простые модели обработки данных, анализировать результат, перезапускать модели и измененными параметрами. Научиться создавать сложные модели обработки данных с использованием итераторов.

Практическая работа (моделирование) **9. Обзор инструментов пространственного анализа, используемых в различных областях геоэкологии.**

Рассмотрение примеров пространственного анализа различных данных. Выявление общей схемы пространственного анализа. Рассмотреть доступные способы обращения к инструментам модуля Spatial Analyst: ArcToobox, панель инструментов Spatial Analyst, Model Builder, Python, Алгебра карт.

# Практическая работа (моделирование) **10. Алгебра карт. Выделение ареалов по нескольким условиям, например, с минимальным уклоном земной поверхности и максимальной транспортной доступностью***.*

Научиться пользоваться Алгеброй карт для обработки растровых данных.

Практическая работа (моделирование) **11. Сборка и оформление Цифровой Модели Рельефа.** *.*

Научиться использовать разные данные дистанционного зондирования для сборки ЦМР. Демонстрация различий DEM и DSM. 3-D презентация ЦМР.

Практическая работа (моделирование) **12. Моделирование геоморфометрических переменных**

Научиться рассчитывать и получать геоморфометрических переменных различных групп (первичные, вторичные, переменные положения на склоне, переменные стока). Освоение различных алгоритмов классификации переменных (естественные границы, геометрические интервалы, квантиль и др.)

Практическая работа (моделирование) **13. Классификации местоположений на основе операция над геоморфометрическими переменными**

Научиться осуществлять базовые операции преобразования и наложения геоморфометрическими переменными (комбинирование, взвешенное наложение, нечеткое наложение). Сравнение моделей с использованием сложных методов сегментации рельефа (кластерный и изокластерный анализ, нечеткие классификации мезоформ, «машинное обучение» и др.)

#### Практическая работа (моделирование) **14. Расчет вегетационных индексов по снимкам Landsat**

Расчет вегетационных индексов, индексов незакрытого грунта, ландшафтных индексов и индексов снегового покрова для ключевого участка на одной из горных территорий. Сравнение и демонстрация возможностей и ограничений индексов на модели.

#### Практическая работа (моделирование) **15. Классификация землепользования и растительного покрова**

Использование контролируемых и неконтролируемых методов классификации видов землепользования и земельного покрова на ключевом участке.

Практическая работа (моделирование) **16. Ландшафтный синтез**

Апробирование различных методов синтеза растров морфолитогенной основы и биоты геосистем на примере ключевых участков с имеющимися экспертными (традиционными) ландшафтными картами (территория Приэльбрусья)

#### Практическая работа (моделирование) **17. Изокластерный анализ экологических зон**

Построение модели природных зон для отдельного материка (по выбору) на основе базы биоклиматических переменных с предварительным отбором переменных, стандартизацией данных, выбором критических переменных на основе Анализа Главных Компонент и итоговой классификацией методов изокластерного анализа.

#### *Примерный перечень вопросов для экзамена*

- 1. Что такое ГИС и какие функции она выполняет.
- 2. Форматы данных для работы в ArcGIS.
- 3. Способы классификации количественных данных.
- $\overline{4}$ . Типы полей для таблиц GDB.
- Проблемы и их решения с пространственной привязкой данных.  $5<sub>1</sub>$
- Рабочий процесс создания новых данных. 6.
- $7.$ Основные принципы и правила компоновки данных.
- 8. Преимущества механизма надписывания Maplex над стандартными надписями.
- 9. Понятие, основные принципы и инструменты геообработки.
- Преимущества геообработки в ModelBuilder.  $10<sub>l</sub>$
- Опишите преимущества растровых данных для задач пространственного анализа.  $11<sub>1</sub>$
- Что такое переклассификация растра? В каких случаях она необходима?  $12<sub>1</sub>$
- Опишите алгоритм выявления ареалов повышения и/или понижения температур за период 2008 по 2017 гг. при наличии 10  $13.$ растров среднемесячных температур июля в указанный период.
- Опишите алгоритм выявления типов перехода зон земельного покрова и их площадей, произошедших с 2010 по 2017 гг., при  $14.$ наличии двух растровых наборов данных земельного покрова за вышеуказанные годы.
- Есть 15 растровых наборов данных средних температур мая за период с 2001 по 2015 гг. Какой инструмент позволит посчитать  $15.$ новый набор данных, в котором значения будут соответствовать средним за весь период наблюдений?

## Примерный перечень вопросов для зачета

- 1. Какие типы ГИС вы знаете?
- 2. Приведите примеры тематических ГИС.
- 3. Какие ГИС наиболее применимы для решения геоэкологических задач?
- 4. Можно ли ограничить доступ к данным, которые вы выкладываете в ArcGIS Online?
- 5. Как облегчить обнаружение ваших данных поисковой системой?
- 6. Что такое диапазон масштабов отображения слоя? Для чего он используется?
- 7. Как базовый слой карты влияет на быстродействие работы АгсМар?
- 8. Как перенести пространственные закладки из одного документа карты .mxd в другой?
- 9. Приведите все методы классификации количественных данных (7).
- 10. Что такое метол Квантиль?
- 11. Как отобразить плотность на карте?
- 12. Какие типы диаграмм можно использовать для отображения количественных данных?
- 13. Как отобразить пространственные объекты по координатам XY, если карта в проекционной системе координат, а данные в таблице в  $TMC$ ?
- 14. При построении отчета или диаграммы как сохранить «связь» данных с источником?
- 15. В чем отличие синтаксиса SOL-выражения LIKE% и LIKE?
- 16. Как при вычислении значений в атрибутивном поле при помощи калькулятора поля использовать функцию Отменить вычисление?
- 17. Каким оператором можно разделить значение «Тропический пояс Пустыни и полупустыни» на два поля «Тропический пояс» и «Пустыни и полупустыни»?
- 18. Сколько классов надписей можно создать для одного слоя?
- 19. Какой вариант команды перехода на новую строку верный & Vbnewline & или & "Vbnewline"  $\&$ ?
- 20. Чем Аффинный метод трансформации отличается от Проективного преобразования?
- 21. Можно ли использовать инструмент Project для данных с утерянной информацией о пространственной привязке?
- 22. В чем суть метода трансформации Резинового листа?
- 23. Что такое географическое преобразование и когда оно используется?
- 24. Что такое полтип?
- 25. Какие типы ломенов бывают?
- 26. Что такое шаблон в АгсМар?
- 27. Для чего используется замыкание при редактировании?
- 28. Как работает инструмент автозавершения полигона?
- 29. Как включить непрерывную оцифровку объекта на карте?
- 30. Что такое и как использовать инструмент Трассировка?
- 31. Чем вид данных отличается от вида компоновки?
- 32. Что такое фрейм данных в виде компоновки? Сколько их может быть в одном проекте?
- 33. Что такое динамический элемент карты?
- 34. Как активировать многостраничную компоновку?
- 35. Опишите процесс создания надписей для изолиний?
- 36. Как включить механизм надписывания Maplex?
- 37. Семинар 16. Базовые инструменты анализа данных
- 38. Что такое параметр модели?
- 39. Для чего используется Окно результатов геообработки?
- 40. Что такое итератор модели?
- 41. Какие типы итераторов можно использовать в модели?
- 42. Что является первым шагом при решении задач пространственного анализа?
- 43. Что такое параметры среды?
- 44. Опишите уровни параметров среды и их иерархию.
- 45. Назовите компоненты Алгебры карт.
- 46. Как работает функция Con (условие)?
- 47. Какой анализ выполняют зональные инструменты?
- 48. Перечислите вычисляемые типы статистики инструмента Зональная статистика?
- 49. Какой анализ выполняют зональные инструменты?
- 50. Опишите принцип работы инструмента Комбинировать (Combine).
- 51. Какой анализ выполняют фокальные инструменты?
- 52. Как работает инструмент Фокальный сток?
- 53. Что такое регион растра?
- 54. Как работает инструмент Удаление границ с сортировкой зон?

## **Шкала и критерии оценивания**

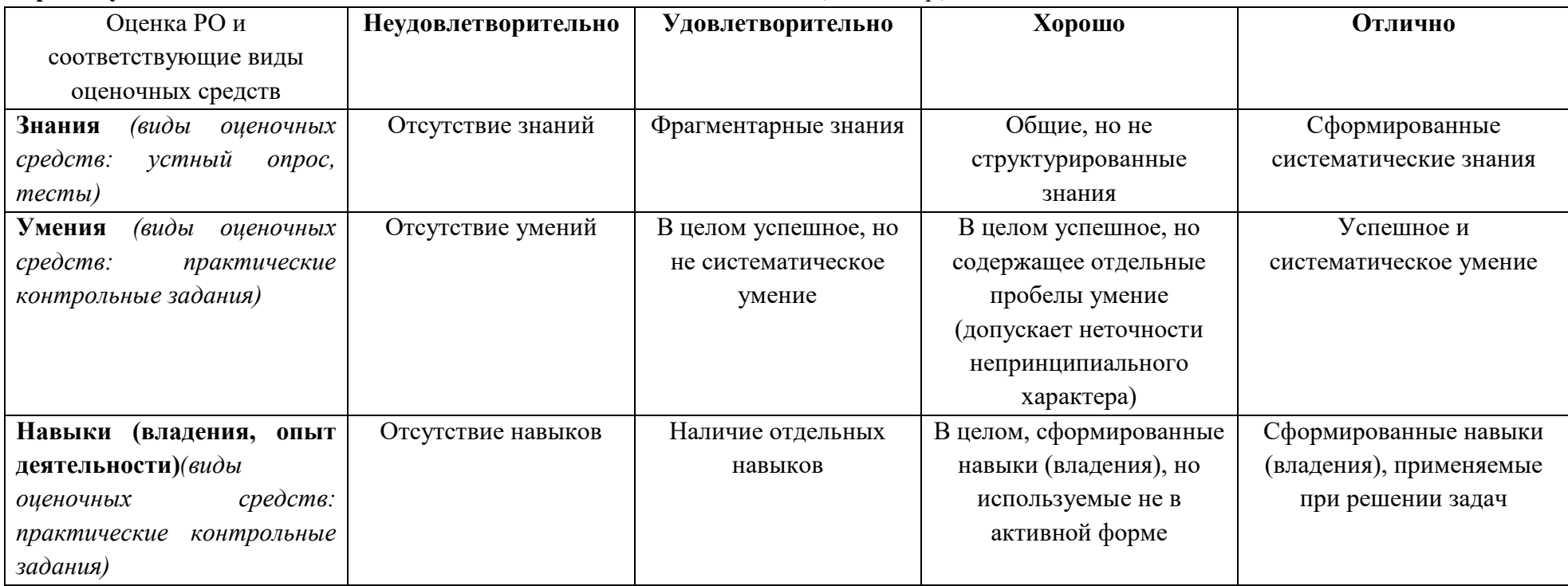

# **Промежуточная аттестация** по итогам освоения дисциплины – *экзамен (4 семестр)*

| Оценка РО исоответствующие       | Незачет                       | Зачет                                               |
|----------------------------------|-------------------------------|-----------------------------------------------------|
| виды оценочных средств           |                               |                                                     |
| Знания (виды оценочных средств:  | Фрагментарные знания или      | Сформированные систематические знания или общие, но |
| устный опрос, реферат)           | отсутствие знаний             | не структурированные знания                         |
| Умения<br>(виды<br>оценочных     | В целом успешное, но не       | Успешное и систематическое умение или в целом       |
| средств: устный опрос, реферат)  | систематическое умение или    | успешное, но содержащее отдельные пробелы умение    |
|                                  | отсутствие умений             | (допускает неточности непринципиального характера)  |
| Навыки<br>(владения,<br>опыт     | Наличие отдельных навыков или | Сформированные навыки (владения), применяемые при   |
| деятельности) (виды<br>оценочных | отсутствие навыков            | решении задач или, в целом, сформированные навыки   |
| средств: устный опрос, реферат)  |                               | (владения), но используемые не в активной форме     |

**Промежуточная аттестация** по итогам освоения дисциплины – *зачет (5,6 семестр)*

8. Ресурсное обеспечение:

Перечень основной и дополнительной учебной литературы,

*Основная литература*

*1.* Берлянт А.М. Теория геоизображений: Учебное пособие. – М.: ГЕОС, 2006. – 261 с.

2. Капралов Е. Г., Кошкарев А. В., Тикунов В. С. и др. Основы геоинформатики. В 2-х кн., Учебн. пособ. для студ. вузов. Под ред. В. С. Тикунова. М., Академия, 2004, Кн. 1, 352 с.; Кн. 2, 480 с. с цв. ил.

3. Капралов Е. Г., Кошкарев А. В., Тикунов В. С. и др. Геоинформатика. В 2-х кн. Учебн. для вузов. Под ред. В.С.Тикунова. 2-е изд., перер. и доп. М.: Академия, 2008. Кн. 1, 384 с., с цв. ил.; Кн. 2, 384 с.

4. Лурье И.К., Косиков А.Г., Тутубалина О.В. и др. Компьютерный практикум по цифровой обработке изображений и созданию ГИС. М.: Изд-во Научный мир, 2004. – 148 с.

5. Тематическое дешифрирование и интерпретация космических снимков среднего и высокого пространственного разрешения [Электронный ресурс]: учебное пособие / А. Н. Шихов, А. П. Герасимов, А. И. Пономарчук, Е. С. Перминова ;Пермский государственный национальный исследовательский университет. – Электронные данные. – Пермь, 2020. –191 с

# *Дополнительная литература:*

1. Энди Митчелл. Руководство ESRI по ГИС анализу. Том 1: Географические закономерности и взаимодействия. – Esri Press, 1999 – 192  $c<sub>c</sub>$ 

2. Самсонов Т.Е. Практикум по геоинформатике М.: Географический факультет МГУ, 2018. DOI: 10.5281/zenodo.1167857

3. Майкл ДеМерс. Географические информационные системы. Основы. – Дата+, 1999 – 498 с.

4. Andy Mitchell. The ESRI Guide to GIS Analysis, Volume 2: Spatial Measurements and Statistics. – 2005 – 252 с.

5. Bajjali W. ArcGIS for Environmental and Water Issues, Springer. – 2018 – 353 p

6. Tonny J. Oyana . Florence M. Margai. Spatial Analysis Statistics, Visualization, and Computational Methods. - CRC Press – 2017. – 294 p.

7. Grekousis G. Spatial Analysis Methods and Practice. - University Printing House, Cambridge CB2 8BS. – 2020 - 518. p.

• Перечень лицензионного программного обеспечения<br>Демонстрационная версия ArcGIS for Desktop h http://www.esri.com/software/arcgis/arcgis-for-desktop/free-trial Демонстрационная версия ArcGIS Online http://www.esri.com/software/arcgis/free-trial Информационно-картографический портал http://mappingcenter.esri.com

 Перечень профессиональных баз данных и информационных справочных систем - реферативная база данных издательcтва Elsevier: [www.sciencedirect.com](http://www.sciencedirect.com/)

- Перечень ресурсов информационно-телекоммуникационной сети «Интернет» (при необходимости)
- поисковая система научной информации [www.scopus.com](http://www.scopus.com/)
- электронная база научных публикаций [www.webofscience.com](http://www.webofscience.com/)

 Описание материально-технической базы Компьютерный класс, оснащенный современным оборудованием (ArcGIS for Desktop, а также широкополосный доступ в Интернет).

9. Язык преподавания: русский

10. Преподаватель (преподаватели): вне, д.г.н. Колбовский Евгений Юлисович, инж. Третьяченко Дарья Александровна

11. Разработчики программы: Третьяченко Д.А., Колбовский Е.Ю.